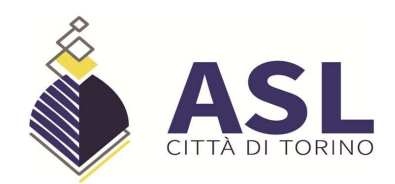

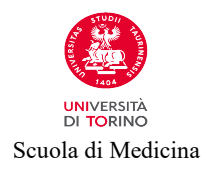

# ATTIVITÀ DI "STUDIO GUIDATO"

### L'argomento dello studio guidato costituisce un approfondimento del PAI, un punto

del piano assistenziale / progetto educativo che si intende approfondire attraverso la ricerca in letteratura.

# Schema di relazione

#### Introduzione e obiettivo

Descrivere l'argomento e la motivazione della scelta. Scrivere il quesito di ricerca, indicando se di background o foreground.

#### Materiali e metodi

Descrivere la strategia di ricerca utilizzata:

il PICO, se si tratta di quesito di foreground

le Banche dati e/o i motori di ricerca

le stringhe di ricerca (specificare se con termini liberi o MeSH)

i criteri di inclusione/esclusione

i limiti

# Risultati

Motivare la scelta dei documenti selezionati

Sintetizzare i contenuti dei documenti utilizzando la seguente tabella

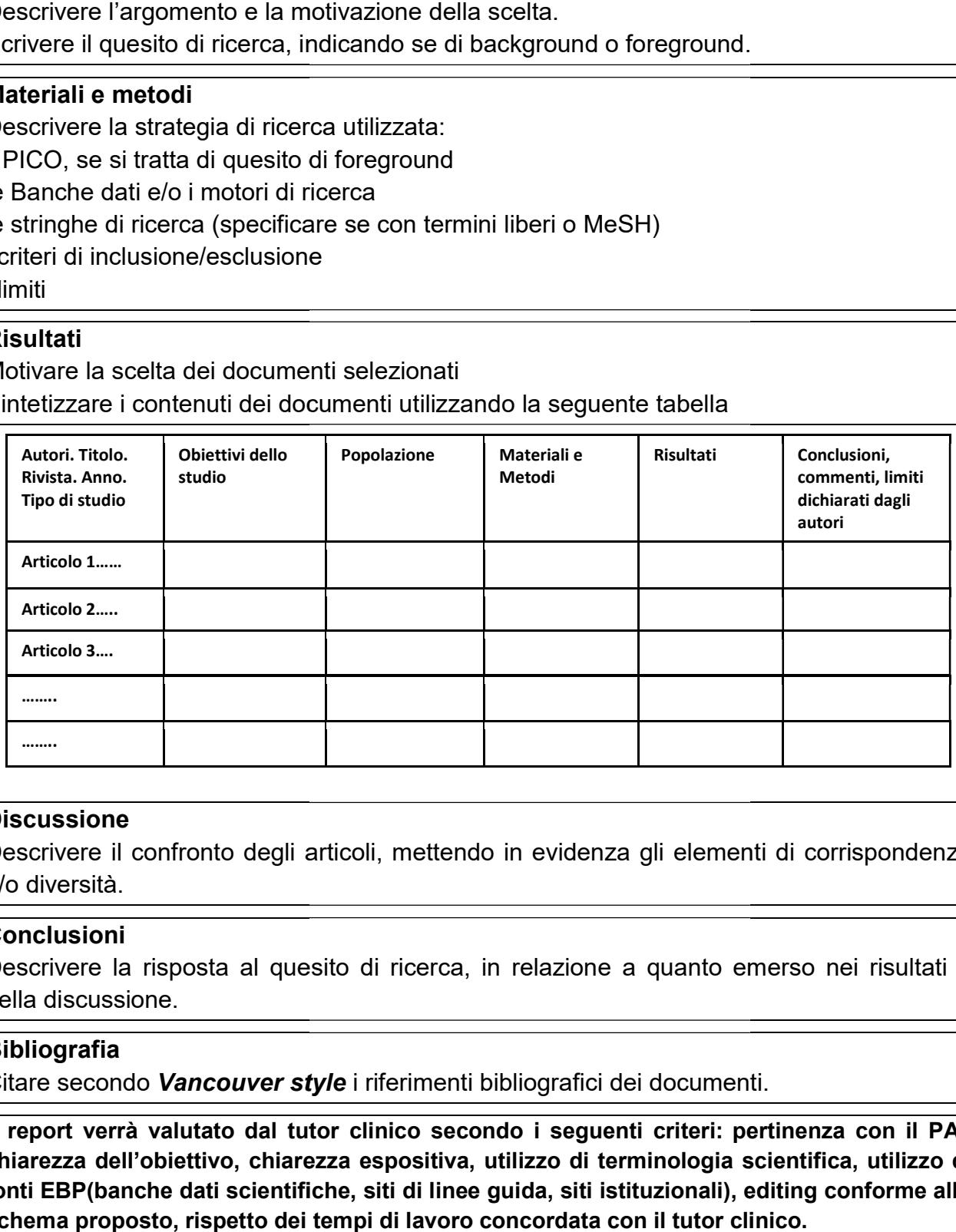

#### **Discussione**

Descrivere il confronto degli articoli, mettendo in evidenza gli elementi di corrispondenza e/o diversità.

#### **Conclusioni**

Descrivere la risposta al quesito di ricerca, in relazione a quanto emerso nei risultati e nella discussione.

#### **Bibliografia**

Citare secondo Vancouver style i riferimenti bibliografici dei documenti.

Il report verrà valutato dal tutor clinico secondo i seguenti criteri: pertinenza con il PAI, chiarezza dell'obiettivo, chiarezza espositiva, utilizzo di terminologia scientifica, utilizzo di fonti EBP(banche dati scientifiche, siti di linee guida, siti istituzionali), editing conforme allo schema proposto, rispetto dei tempi di lavoro concordata con il tutor clinico.